## Quickbooks Online

My Dashboard screen. Nothing indicating an option allowing me to "Go to client's Quickbooks".

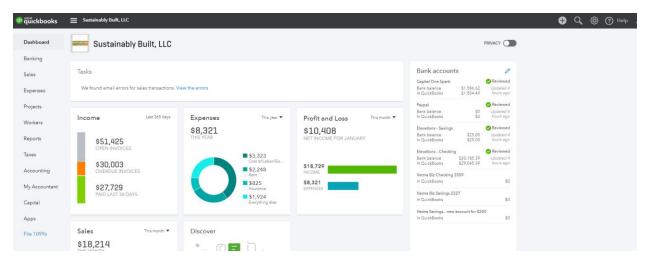

In the Task box, below our logo, I click on the blue "View the errors". I get this:

| Dashboard | Delivery Errors                                                                                                    |         |      |                                           |  |               |                                            |  |  |  |  |
|-----------|----------------------------------------------------------------------------------------------------|---------|------|-------------------------------------------|--|---------------|--------------------------------------------|--|--|--|--|
| Banking   | These errors occurred when attempting to send sales forms. Correct the email address and click Send to try sending again.<br>Delivery Date Type Rel No. Client Error Delivery Method |         |      |                                           |  |               |                                            |  |  |  |  |
| Sales     |                                                                                                    | Invoice | 3425 | Rodwin Architecture:3633 Broadway         |  | Undeliverable | Email: richard@rodwinarch.com Send Dismiss |  |  |  |  |
| Expenses  | 01:13 PM Jan 17, 2019                                                                                                    | Invoice | 3421 | Craven Construction LLC:307 W Chester St. |  | Undeliverable | Email: cravenconstruction@co Send Dismiss  |  |  |  |  |
| Projects  |                                                                                                    |         |      |                                           |  |               |                                            |  |  |  |  |

I then click on the blue client link (Center column) to get this:

| a duickbooks  | 😑 Sustainably Built          | цс           |                              |                     |            |                       |                      |      |                       | <b>e</b> Q | ô (?) Help     |
|---------------|------------------------------|--------------|------------------------------|---------------------|------------|-----------------------|----------------------|------|-----------------------|------------|----------------|
|               | Client Center                |              |                              |                     |            |                       |                      |      |                       |            |                |
| Dashboard     | Import                       | New Client   | 3633 Broadway 🤌 tat          |                     |            |                       |                      |      | Notes                 |            | Re             |
| Banking       |                              | Show Deleted | Email richard@rodwinarch.com |                     |            | Open Balance 3.250.00 |                      |      |                       |            |                |
| Sales         | Search for a Client or Compa | iny Q        | Phone:                       |                     |            | Overdue Balance       | Overdue Balance 0.00 |      |                       |            |                |
|               | Name -                       | Balance      | Show Detail                  | -                   |            |                       |                      |      |                       |            |                |
| Expenses      | 3633 Broadway                | 3,250.00 🔺   | Show Detai                   | 15                  |            |                       |                      |      |                       |            |                |
|               | 512 Briggs St.               | 0.00         |                              |                     |            |                       |                      |      |                       |            |                |
| Projects      | Robert Ruston                | 0.00         | Transactions                 | O New Transaction 🔻 |            |                       |                      |      |                       |            |                |
|               | 6181 Sugarloaf Mtn Road      | 0.00         | Print                        |                     |            |                       |                      |      | Show All Transactions | •          | Date All Dates |
|               | Robert Poeschl Architecture  | 0.00         | Status                       |                     | Date -     | Type                  | Num                  | Memo |                       |            | Amount         |
| Workers       | 8400 N 107th St - Quinn      | 0.00         | 0                            |                     | 01/17/2019 | Invoice               | 3474                 |      |                       |            | 1,250.00       |
| _             | Rob Luckett Builders         | 0.00         |                              |                     | 01/16/2019 | Payment               | 9105                 |      |                       |            | 1,500.00       |
| Reports       | 2900 Linden Dr.              | 0.00         | 0<br>0                       |                     | 01/09/2019 | Invoice               | 3462                 |      |                       |            | 1,000.00       |
| Taxes         | 405 Kiowa                    | 0.00         |                              |                     | 01/03/2019 | Invoice               | 3452                 |      |                       |            | 1,000.00       |
|               | 405 Theresa Dr - Hall        | 0.00         |                              |                     | 12/17/2018 | Invoice               | 3425                 |      |                       |            | 1,500.00       |
|               | 730 15th St Moore            | 0.00         |                              |                     | 12/10/2018 | Payment               | 9061                 |      |                       |            | 750.00         |
| Accounting    | RM Theater for Kids          | 0.00         |                              |                     | 11/13/2018 | Payment               | 9017                 |      |                       |            | 2.000.00       |
|               | RKD Architects               | 0.00         |                              |                     | 11/02/2018 | Invoice               | 3384                 |      |                       |            | 750.00         |
| My Accountant | 12 Boulder View - Chave      | . 0.00       | 0                            |                     | 10/02/2018 | Invoice               | 3353                 |      |                       |            | 2.000.00       |
|               | Rick Benson                  | 0.00         | •                            |                     | 09/19/2018 | Estimate              | 3426                 |      |                       |            | 11,225.00      |
| Capital       | 1601 Kimbark St.             | 0.00         |                              |                     |            |                       |                      |      |                       |            |                |
|               | 2205 Central Ave             | 0.00         |                              |                     |            |                       |                      |      |                       |            |                |
| Apps          | 3644 Quivas St.              | 0.00         |                              |                     |            |                       |                      |      |                       |            |                |
|               | 3924 Wonderland Hill Ave     |              |                              |                     |            |                       |                      |      |                       |            |                |
|               | 4871 Broadway - Bustop       | 0.00         |                              |                     |            |                       |                      |      |                       |            |                |

This is the screen that I would like to go directly to. It enables to do several functions from one page which would really be helpful.